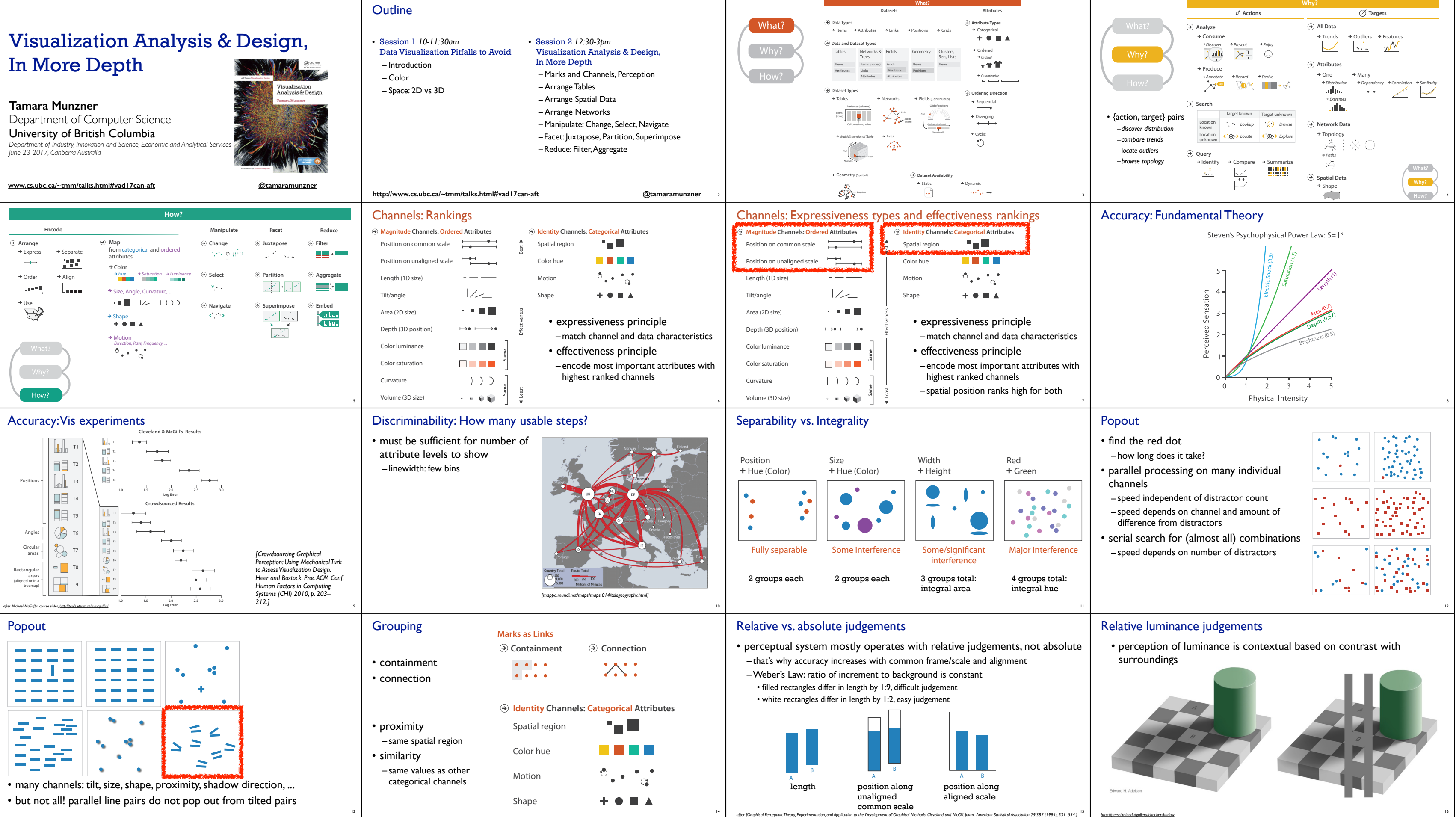

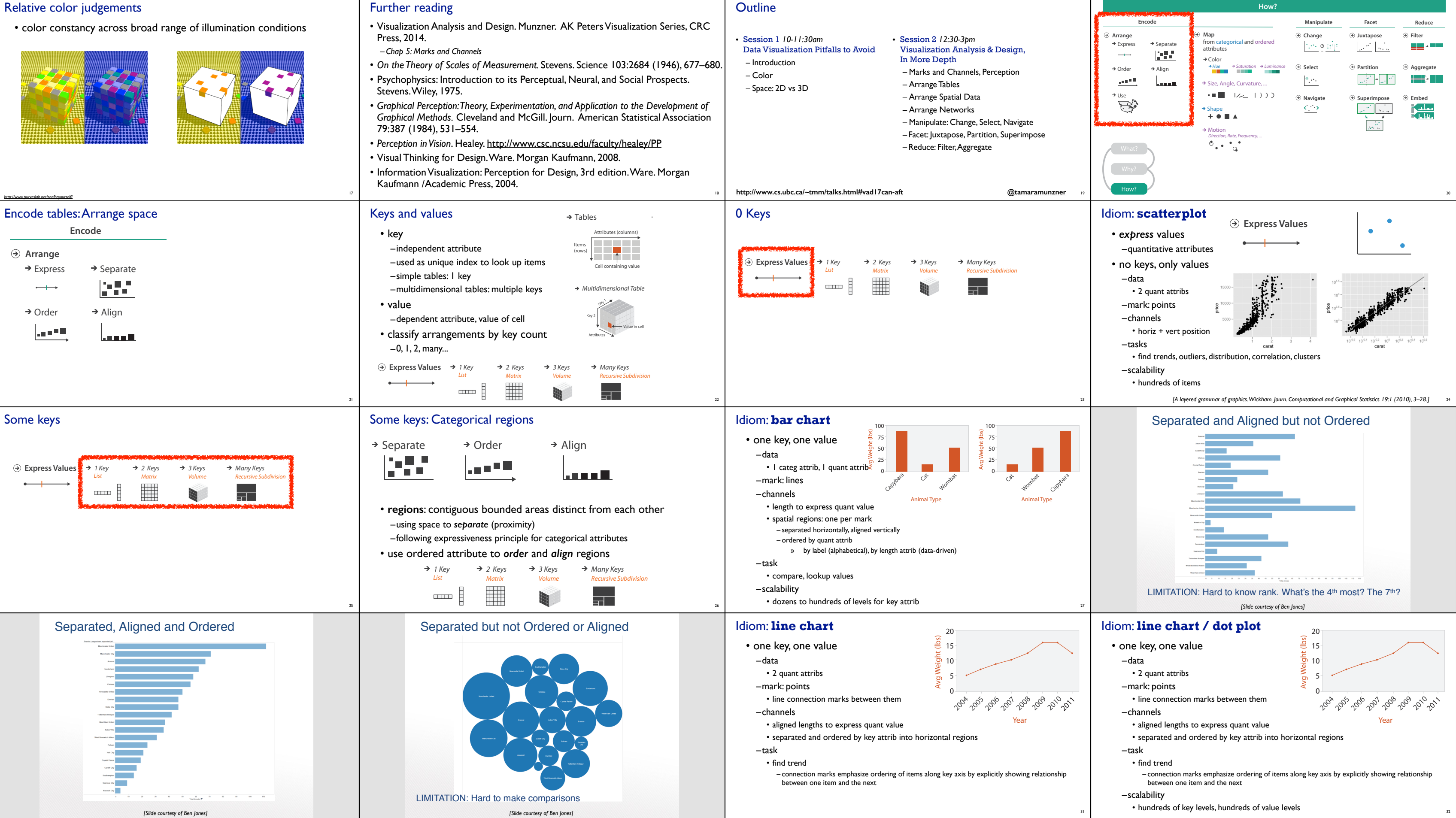

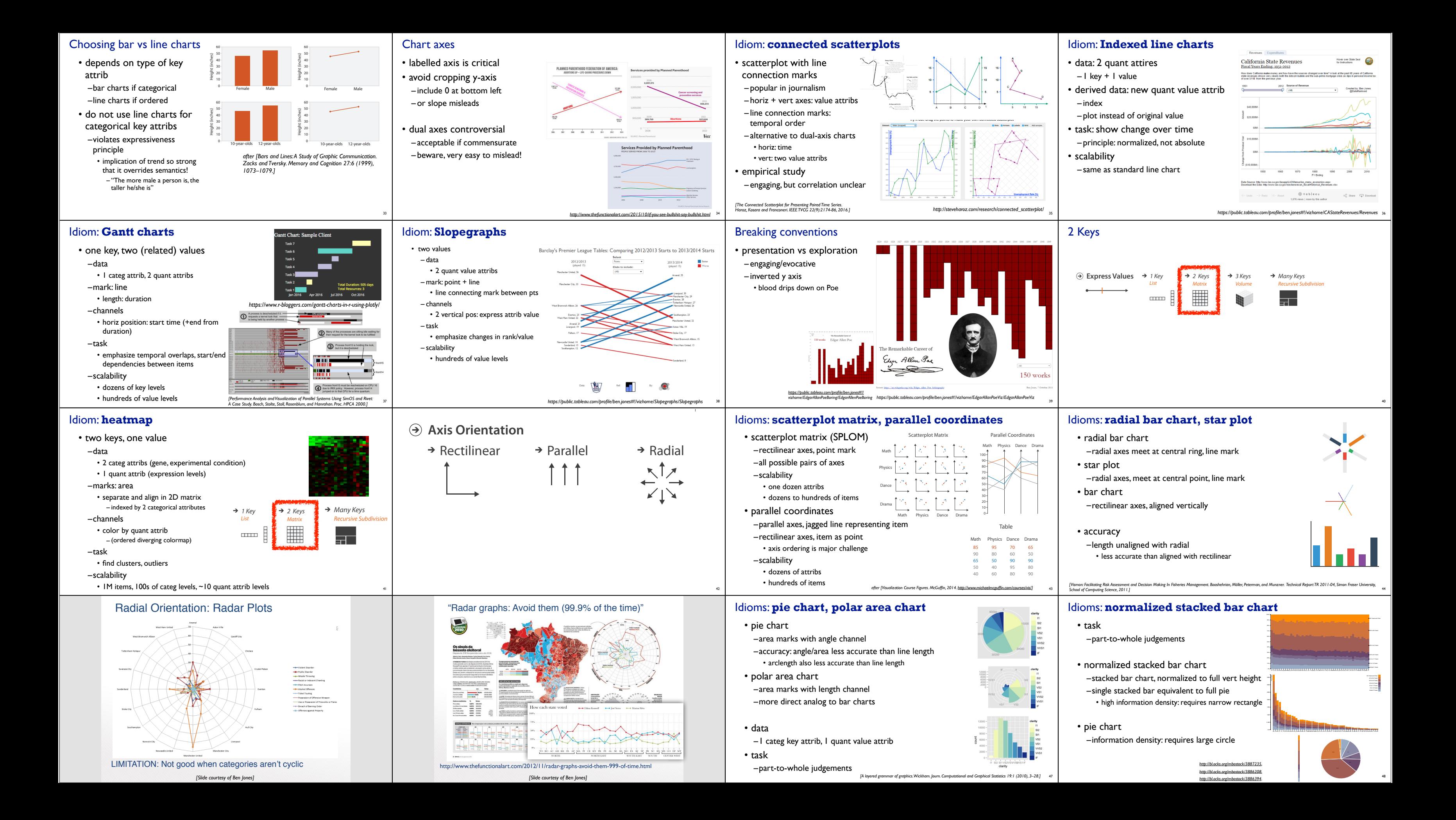

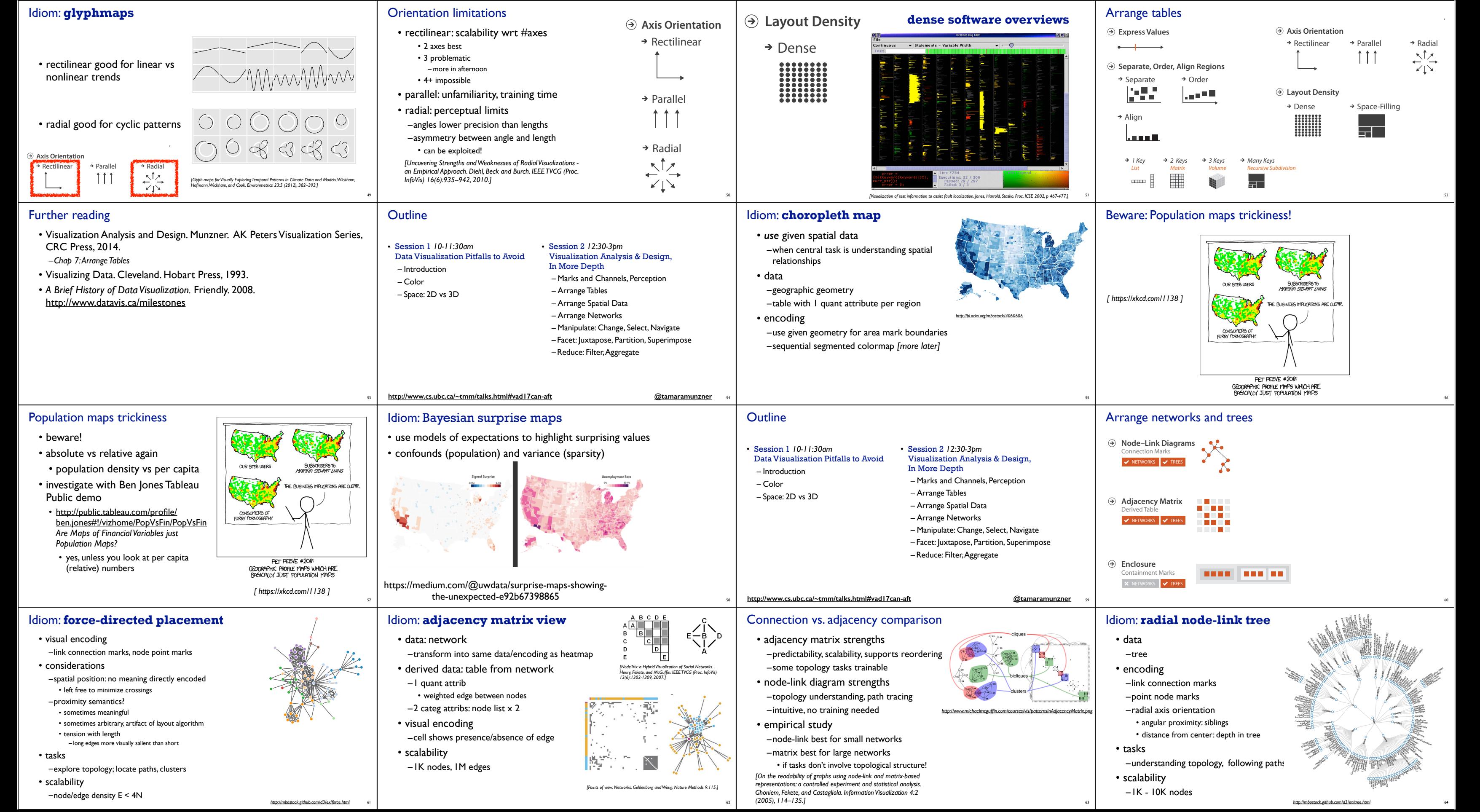

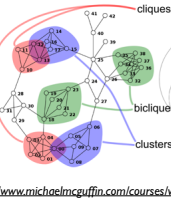

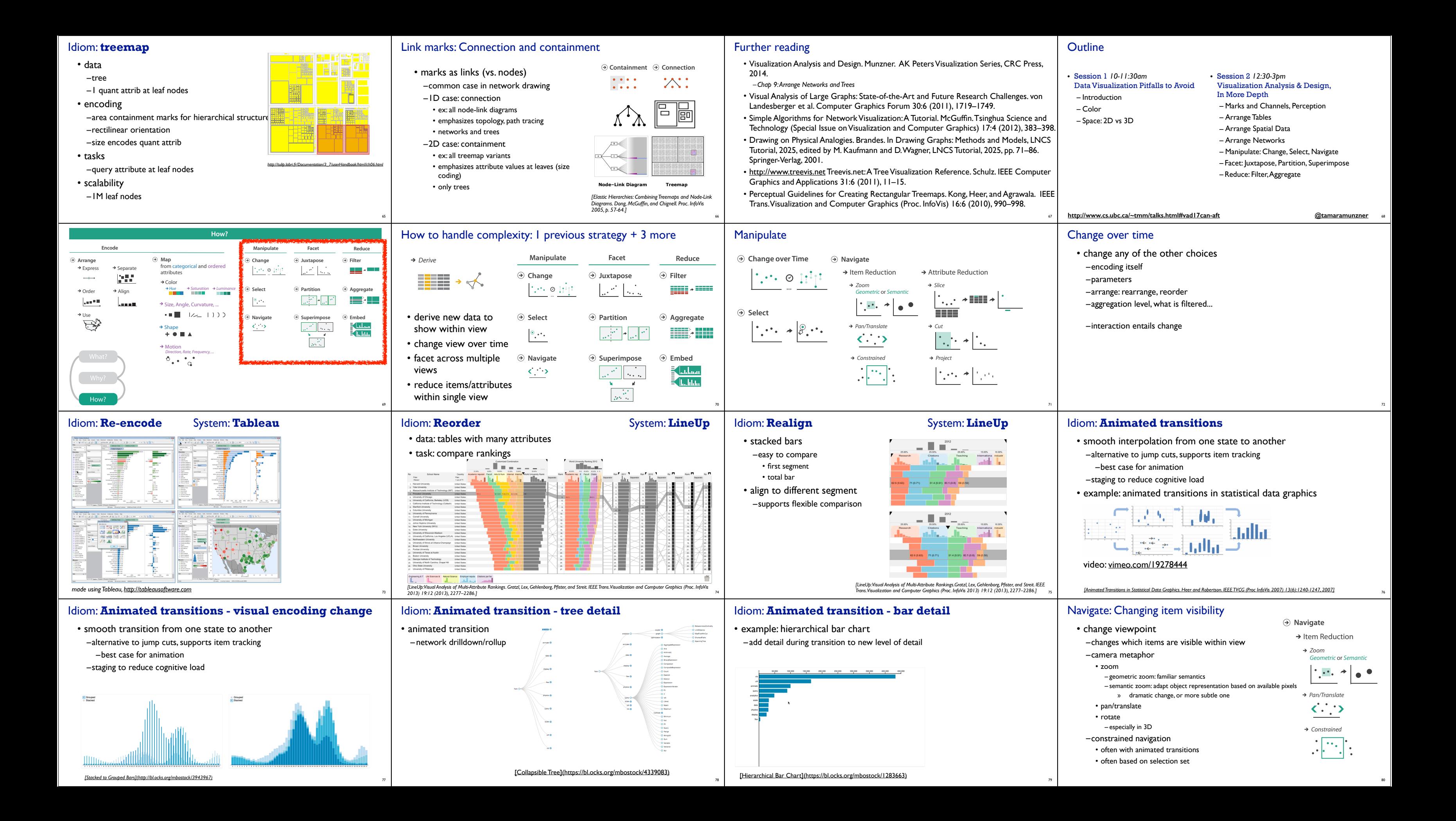

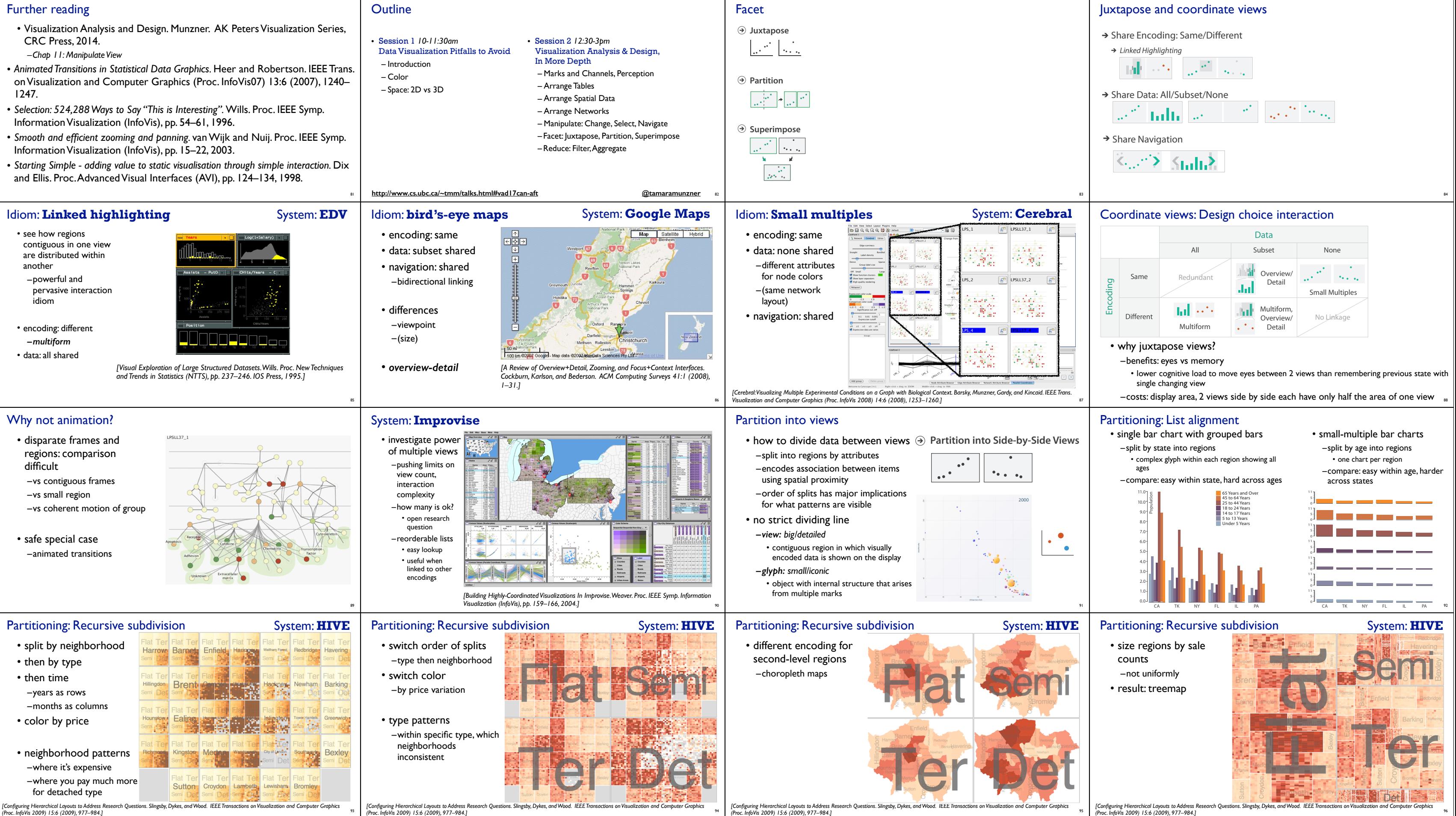

93

*(Proc. InfoVis 2009) 15:6 (2009), 977–984.]*

94 *(Proc. InfoVis 2009) 15:6 (2009), 977–984.]*

*(Proc. InfoVis 2009) 15:6 (2009), 977–984.]*

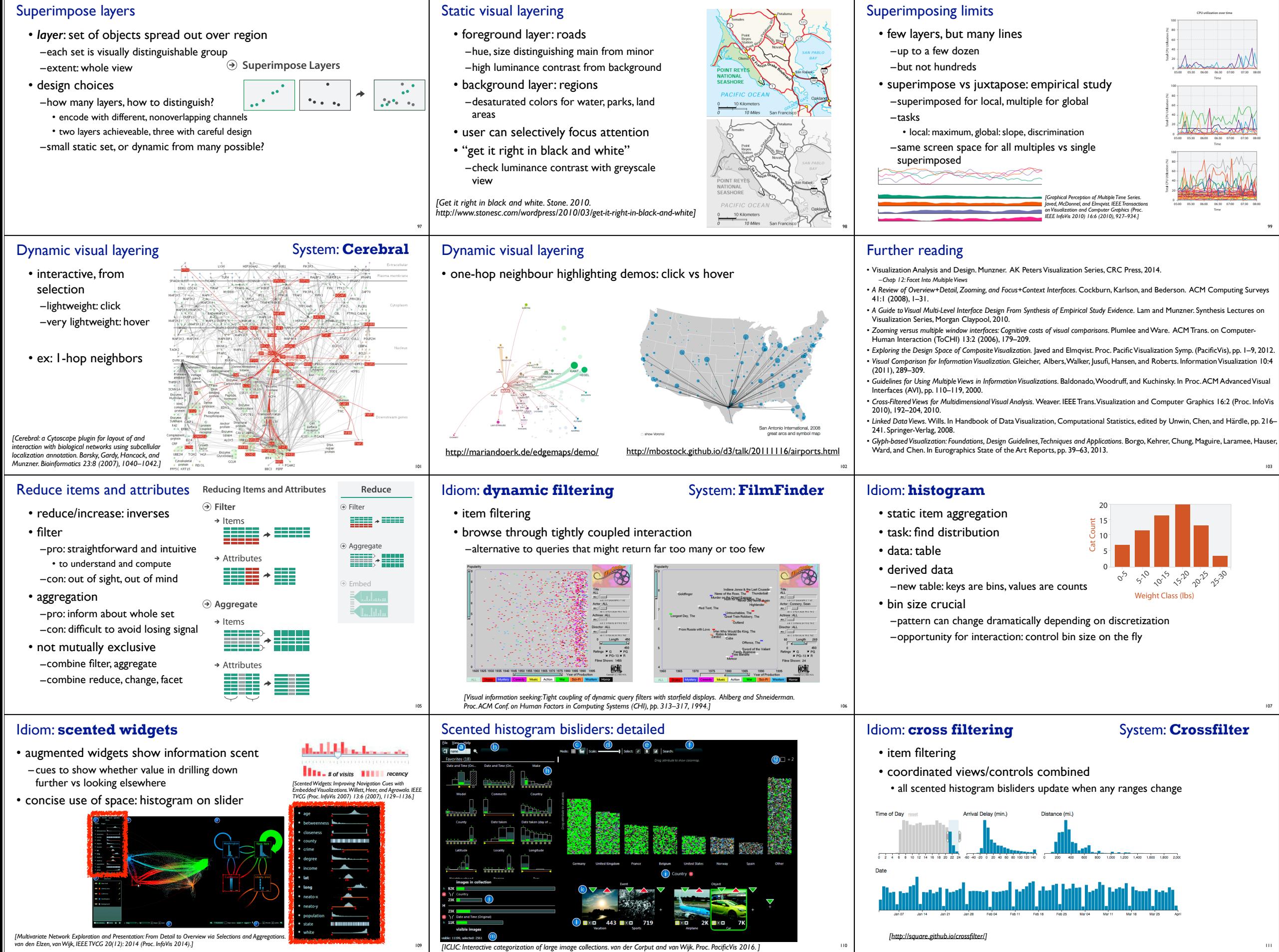

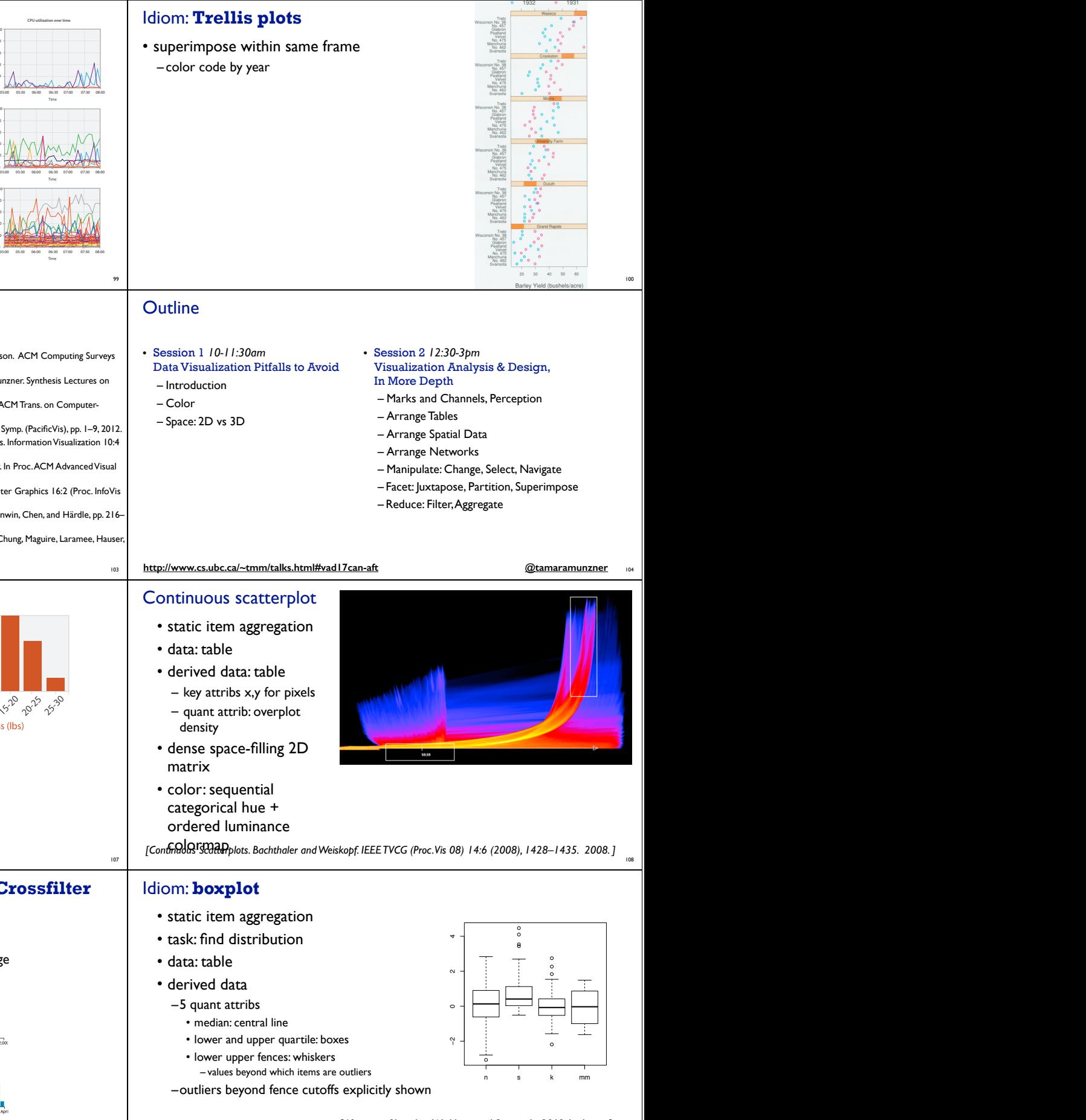

109

111

*[40 years of boxplots. Wickham and Stryjewski. 2012. had.co.nz]*

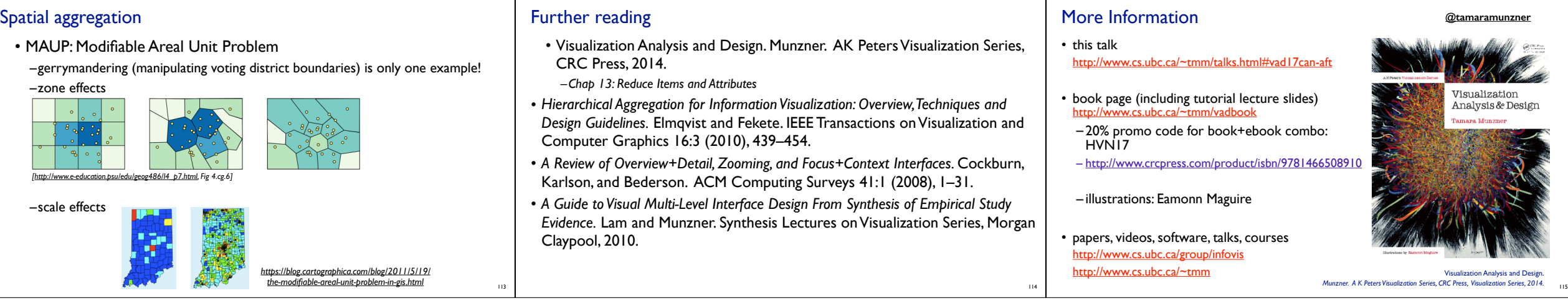

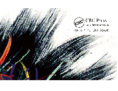

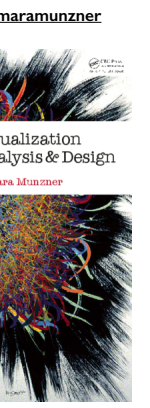